- **Instructions**
- **Write your name and version number on the top of the yellow paper.**
- **Answer all questions on the yellow paper.**
- **One question per page.**
- **Use only one side of the yellow paper.**
- 1. (16 Points) Multiple Choice:
	- A.  $(2$  Points) Which of the following loop headers will arrange for the loop body to execute exactly 10 times?
		- a. for (int  $i = 1$ ;  $i < 10$ ;  $++i$ ) b. for (int i = 0; i <= 10;  $++i$ ) **c.** for (int  $i = -5$ ;  $i < 5$ ;  $+i$ ) d. for (int i = 2; i < 20;  $++i$ )
	- B. (2 Points) Which access modifier, used when defining a method, indicates that only one such method is available for all instances of the class?
		- a. final b. private c. protected **d. static**
	- C.  $(2$  Points) Which of the following is an example of a syntax error?
		- a. a program encounters an instruction to divide by zero
		- b. an array subscript in a program goes out of range
		- **c. the beginning of a while loop is written as "whille" instead of "while"**
		- d. an algorithm that calculates the monthly payment of a loan displays incorrect results
	- D. (2 Points) Data structures are part of an ADT's
		- a. definition
		- **b. implementation**
		- c. specifications
		- d. usage

\_\_\_\_\_\_.

- E.  $(2$  Points) In the following list: John,Kate, Fred, Mark, Jon, Adam, Drew which element does not have a predecessor?
	- **a. John**
	- b. Mark
	- c. Drew d. Adam
- F.  $(2 \text{ Points})$  If the array:  $\{6, 2, 7, 13, 5, 4\}$  is added to a stack, in the order given, which number will be the first number to be removed from the stack?
	- a. 6
	- b. 2 c. 5
	- **d. 4**

\_\_\_\_\_\_.

- G.  $(2 \text{ Points})$  The last node of a linear linked list
	- a. has the value null
	- **b. has a next reference whose value is null**
	- c. has a next reference which references the first node of the list
	- d. cannot store any data
- H.  $(2 \text{ Points})$  Which of the following statements deletes the node that curr references?
- I.
- a. prev.setNext(curr);
- b. curr.setNext(prev);
- c. curr.setNext(curr.getNext());
- **d. prev.setNext(curr.getNext());**

}

### Version 1

2. (20 Points) Given the following generic MyArray class:

```
public class MyArray<I> {
   private I[] array = (I) new Object[100];
   private int current Location = 0;
   public void addElement(I element) {
      array[currentLocation++] = element;}
   public void replaceElement(I newElement, int index) {
      if ((index >= currentLocation) ||
           ((index < 0) || (index > n) array.length))) {
         System.out.println("Error");
       }
       array[index] = newElement;
   }
   public void removeElement(int index) {
       if (((index >= currentLocation) && (index < array.length)) || 
           ((index < 0) || (index > array.length)))System.out.println("Error");
       }
      for ( int i = index +1; i < currentLocation; i++ ) {
         array[i-1] = array[i]; }
       array[--currentLocation] = null;
   }
   public void clear() {
      for ( int i = 0 ; i < array.length ; i + j ) {
         array[i] = null; }
       currentLocation = 0;
   }
   public int numberOfElements() {
       return currentLocation;
   }
```
}

3. (40 Points) The correct generic LinkedQueue Implementation is:

```
import java.util.Vector;
public class LinkedQueue<I> implements
                                 QueueInterface<I> {
   private Node<I> front = null, back = null;private int size = 0;
   @Override
   public boolean isEmpty() {
       return (front == null);
   }
   @Override
   public int size() {
       return this.size;
   }
   @Override
   public void enqueue(I element) {
       Node<I> newNode = new Node<I>(element);
      if (back == null) {
          front = newNode;
       } else {
          back.setNext(newNode);
       }
       back = newNode;
       this.size++;
   }
   @Override
   public I dequeue() {
      I element = null;if (front != null) \{x element = front.getElement();
          front = front.getNext();
          this.size--;
       }
      if (front == null) {
         back = null;
       }
       return element;
   }
```

```
@Override
   public boolean equals(Object oQueue) {
       boolean answer = false;
       LinkedQueue<I> otherQueue;
       if (oQueue instanceof LinkedQueue) {
           otherQueue = (LinkedQueue<I>) oQueue;
       } else {
           return answer;
       }
       Vector<I> myPV = this.peekAll();
       answer = myPV.equals(otherQueue.peekAll()); 
      return answer;
   }
   @Override
   public Vector<I> peekAll() {
      Vector<I> pv = new Vector < I > ();
       Node<I> curNode = this.front;
      while (curNode != null) {
           pv.add(curNode.getElement());
           curNode = curNode.getNext();
       }
       return pv;
   }
```
4. (30 Points) The list after doStuff1() has finished executing:

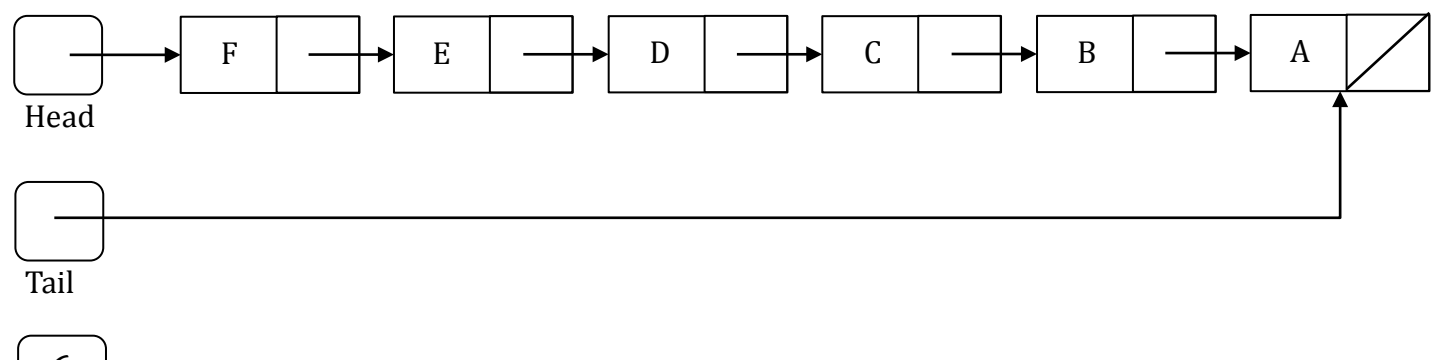

listSize 6

### **Instructions**

- **Write your name and version number on the top of the yellow paper.**
- **Answer all questions on the yellow paper.**
- **One question per page.**
- **Use only one side of the yellow paper.**
- 1. (16 Points) Multiple Choice:
	- A. (2 Points) The Java expression  $9/5 + 9\% 5$ equals \_\_\_\_\_\_.
		- a. 0 b. 1 c. 3
		- **d. 5**
		- e. 6
	- B.  $(2 \text{ Points})$  Consider the following code that appears in a test class.

A  $a = new A()$ ; int  $c = a.b;$ 

In order for this code to work, which statement must be true?

- a. a must be declared public inside class A
- **b. b must be declared public inside class A**
- c. c must be declared public inside class A
- d. Method b( ) must return int
- C.  $(2$  Points) The syntax errors of a program are removed during the \_\_\_\_\_\_ phase of the program's life cycle
	- a. verification
	- **b. coding**
	- c. testing
	- d. refining
	- e. maintenance
- D. (2 Points) An ADT's  $\qquad \qquad$  govern(s) what its operations are and what they do.

```
a. specifications
```
- b. implementation
- c. documentation
- d. data structure
- E.  $(2 \text{ Points})$  In the following list: John,Kate, Fred, Mark, Jon, Adam, Drew which element does not have a successor?
	- a. John
	- b. Mark **c. Drew**
	- d. Adam
- F.  $(2 \text{ Points})$  If the array: {6, 21, 35, 3, 6, 2, 13} is added to a stack, in the order given, which of the following is the top of the stack?
	- a. 2 b. 6 c. 3 **d. 13**
	- e. 35
- G.  $(2 \text{ Points})$  Which of the following will be true when the reference variable curr references the last node in a linear linked list?
	- a. curr == null  $b.$  head  $== null$ **c. curr.getNext() == null** d. head.getNext() == null
- H.  $(2 \text{ Points})$  Which of the following statements deletes the first node of a linear linked list that has 10 nodes?

```
a. head.setNext(curr.getNext());
b. prev.setNext(curr.getNext());
c. head = head.getNext();
d. head = null;
```
}

#### Version 2

2. (20 Points) Given the following generic MyArray class:

```
public class MyArray<I> {
   private I[] array = (II) new Object[100];
   private int current Location = 0;
   public void addElement(I element) {
       array[currentLocation++] = element;
   }
   public void replaceElement(I newElement, int index) {
       if ((index >= currentLocation) ||
           ((index < 0) || (index > array.length)))System.out.println("Error");
       }
       array[index] = newElement;
   }
   public void removeElement(int index) {
      if (((index >= currentLocation) && (index \langle array.length)) ||
           ((index < 0) || (index > array.length)))System.out.println("Error");
       }
      for ( int i = index +1 ; i < currentLocation ; i+1 ) {
         array[i-1] = array[i]; }
       array[--currentLocation] = null;
   }
   public void clear() {
      for ( int i = 0 ; i \leq array.length ; i++ ) {
         array[i] = null; }
       currentLocation = 0;
   }
   public int numberOfElements() {
       return currentLocation;
   }
```
}

3. (40 Points) The correct generic LinkedStack implementation is:

```
import java.util.Vector;
public class LinkedStack<I> implements
StackInterface<I> {
   private Node<I> stackPtr = null;
   int size = 0;
   @Override
   public boolean isEmpty() {
       return (stackPtr == null);
   }
   @Override
   public int size() {
           return this.size;
   }
   @Override
   public void push(I element) {
       Node<I> newNode = new Node<I>(element);
      if (stackPtr == null) {
          stackPtr = newNode;
       } else {
          newNode.setNext(stackPtr);
          stackPtr = newNode;
       }
       this.size++;
   }
   @Override
   public I pop() {
      I element = null;if (stackPtr != null) {
         element = stackPtr.getElement();
          stackPtr = stackPtr.getNext();
       }
       this.size--;
       return element;
   }
```

```
 @Override
public boolean equals(Object oStack) {
    boolean answer = false;
    LinkedStack<I> otherStack;
    if (oStack instanceof LinkedStack) {
       otherStack = (LinkedStack<I>) oStack;
    } else {
       return answer;
    }
   Vector < I > myPV = this.peekAll(); answer = myPV.equals(otherStack.peekAll()); 
    return answer;
}
@Override
public Vector<I> peekAll() {
   Vector<I> pv = new Vector < I > ();
    Node<I> curNode = this.stackPtr;
   while (curNode != null) {
       pv.add(curNode.getElement());
       curNode = curNode.getNext();
    }
    return pv;
}
```
4. (30 Points) The list after doStuff2() has finished executing:

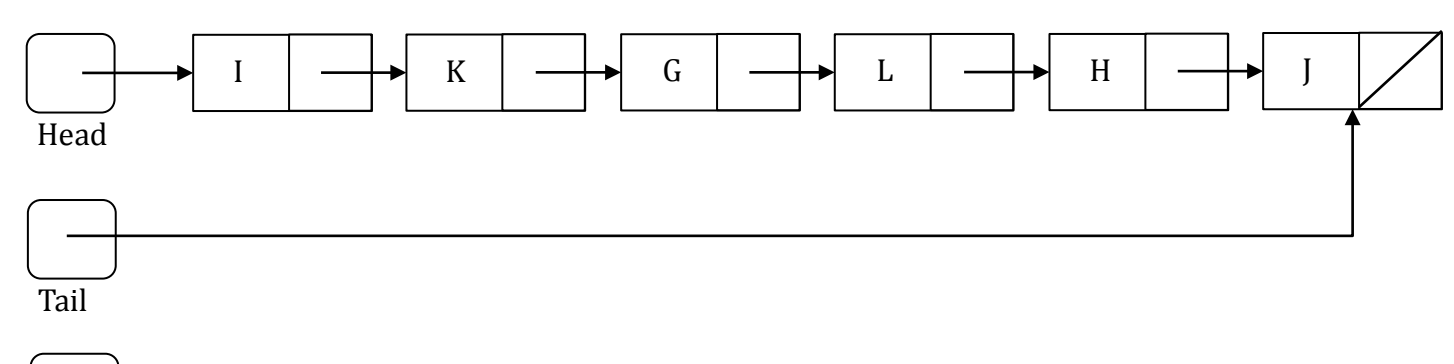

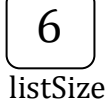